# **QGIS Application - Bug report #16925 Field calculator "round" function wrong results if rounding to 8 or more decimals**

*2017-07-24 11:36 PM - Giovanni Manghi*

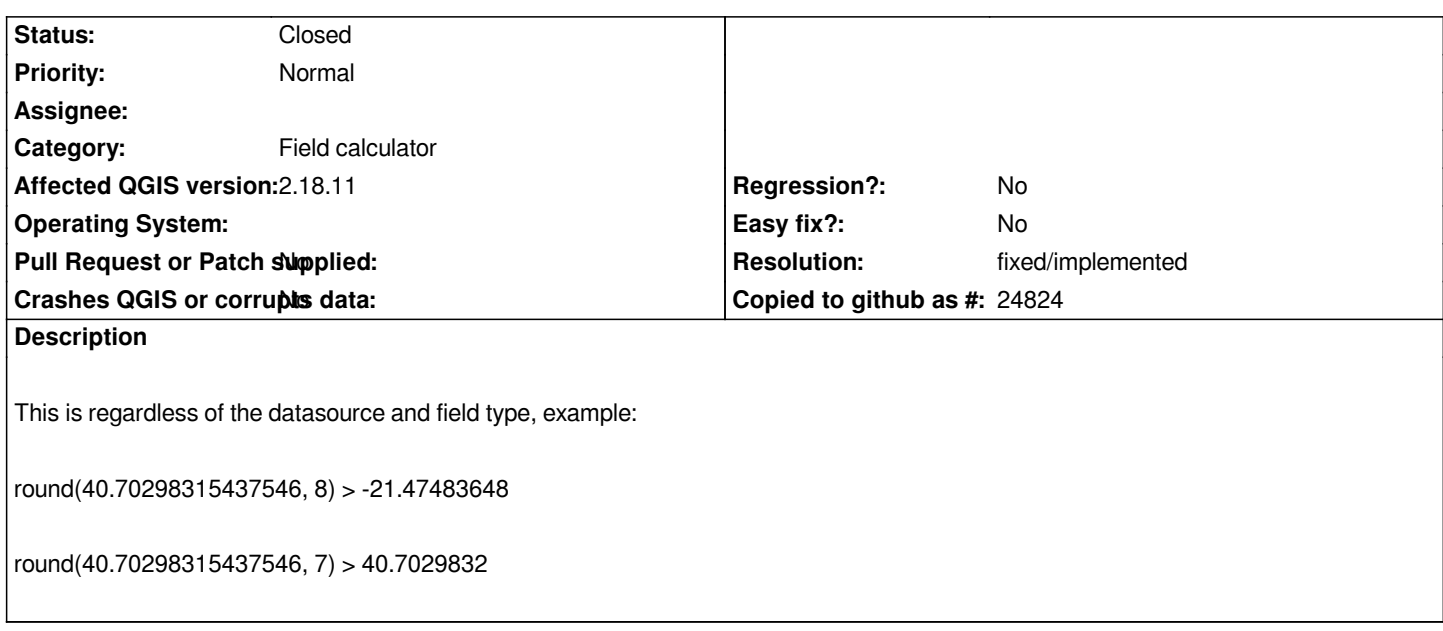

#### **Associated revisions**

# **Revision 4b009f96 - 2017-08-24 06:35 PM - Nyall Dawson**

*Use std::round instead of qRound*

*Now that our minimum VS studio version allowed supports std::round, we should use that in place of Qt's qRound method.*

*Because:*

*- it doesn't truncate to int, resulting in unpredictable behaviour (refs #16925) - better to stick to standard c++ methods wherever possible, since they're likely better supported and optimised by the compilers*

*- it's a tiny reduction to the barrier for entry to QGIS development (I'm sick of pointing out the need to use qRound during PR reviews!)*

#### **History**

#### **#1 - 2017-08-23 04:31 PM - Alain Bertholom**

*In core/qgsexpression.cpp fcnRound: qRound(...) is called for rounding, an int is returned. use the math round function instead of qRound should solve the problem.*

*The field calculator should return a floating point number in all case...*

*static QVariant fcnRound( const QVariantList& values, const QgsExpressionContext* **, QgsExpression** *parent ){*

```
 if ( values.length() == 2 ) {
```
 *double number = getDoubleValue( values.at( 0 ), parent );*

```
 double scaler = pow( 10.0, getIntValue( values.at( 1 ), parent ) );
```

```
 //return QVariant( qRound( number * scaler ) / scaler );
 return QVariant( round( number * scaler ) / scaler );
}
  if ( values.length() == 1 )
 {
     double number = getIntValue( values.at( 0 ), parent );
     //return QVariant( qRound( number ) ).toInt();
     return QVariant( round( number ) );
    }
  return QVariant();
 }
```
#### **#2 - 2017-08-23 07:21 PM - Nyall Dawson**

*Nice fix Alain - can you open a pull request on GitHub with this change? That'll make it easy to review.*

# **#3 - 2017-08-23 10:52 PM - Alain Bertholom**

*On master, 2.18, or both?*

## **#4 - 2017-08-23 11:44 PM - Jürgen Fischer**

*Alain Bertholom wrote:*

*On master, 2.18, or both?*

*Note that 2.18 is built with VS2010 on Windows, which doesn't have std::round. See commit:8cb578f69, commit:0a1270b9f, commit:ad437bfdff and commit:4f58f13822*

#### **#5 - 2017-08-24 05:27 AM - Nyall Dawson**

*You can use qgsRound for 2.18, instead of qRound.*

## **#6 - 2018-08-25 03:13 PM - Giovanni Manghi**

*- Resolution set to fixed/implemented*

*- Status changed from Open to Closed*

*Works as expected on master.*